NOAA TECHNICAL MEMORANDUM NWS CR-68

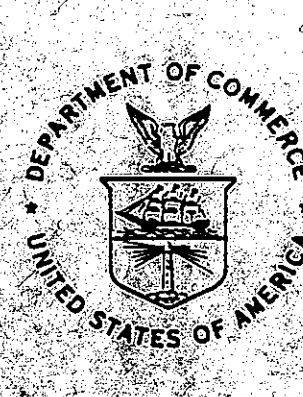

THE POSTING OF SHEF DATA TO THE RFC CATEWAY DATABASE

Geoffrey M. Bonnin Missouri Basin River Forecast Center National Weather Service Kansas City, Missouri

April 1983

U.S. DEPARTMENT OF<br>COMMERCE

National Oceanic and Atmospheric Administration

National Weather Service I.

#### NOAA TECHNICAL MEMORANDA National Heather Service, Central Region Subseries

The National Weather Service Central Region (CR) subseries provides an informal medium for the documentation and quick dissemination of results not<br>appropriate to not yet ready, for formal publication. The series is used t interest mainly to regional personnel, and hence will not be widely distributed.

Papers 1 to 15 are in the former series. ESSA Technical Hemoranda, Central Region Technical Hemoranda (CRTM), papers 16 to 36 are in the former series. ESSA Technical Hemoranda (WBTM). Beginning with 137, the papers are no Memoranda NWS

Papers that have a PB or COM number are available from the National Technical Information Service. U.S. Department of Commerce, 5285 Port Royal<br>Road, Springfield, VA., 22151. Order by accession number shown in parenthesis

ESSA Technical Memoranda

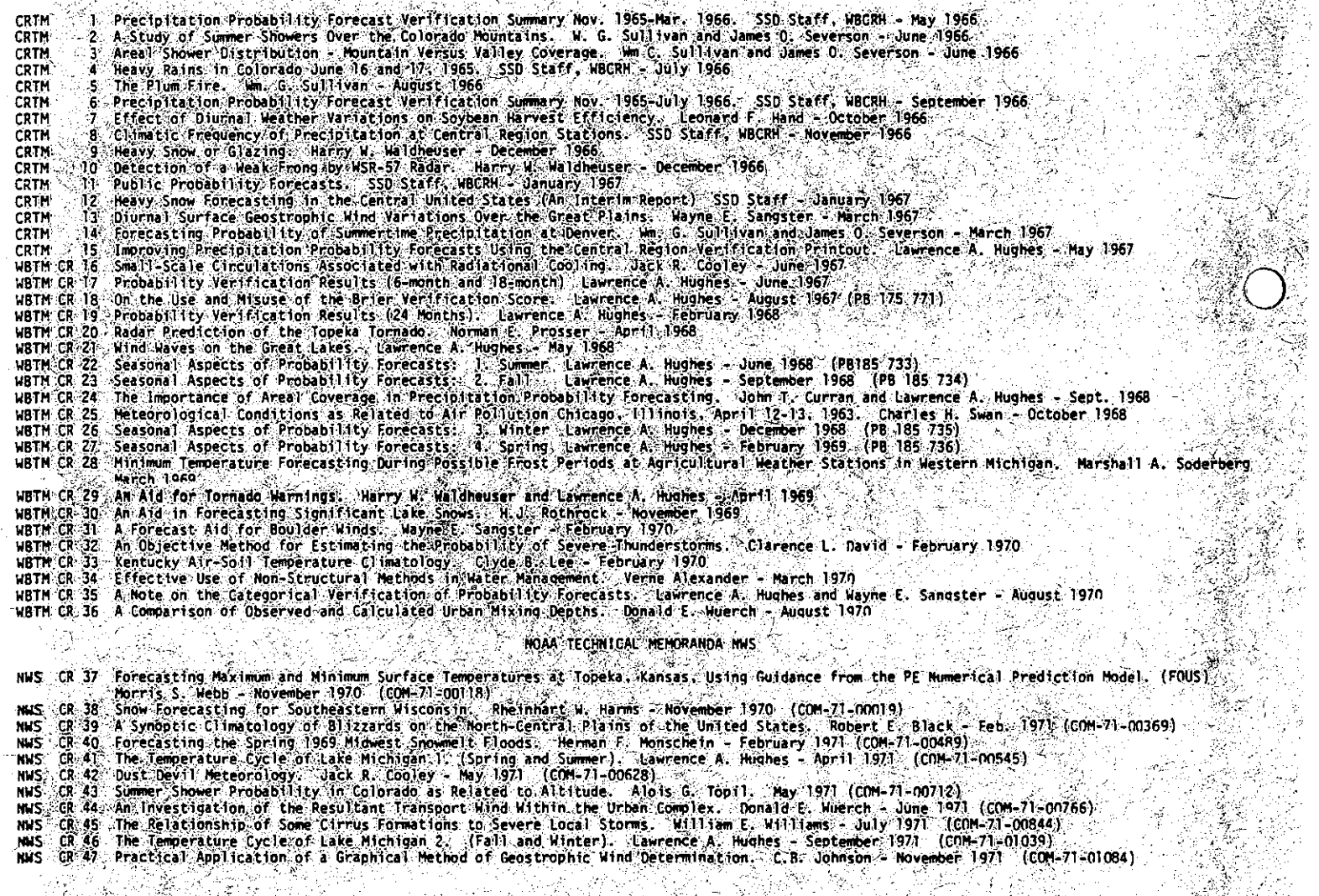

continued on back inside cover)

ý.

### NOAA TECHNICAL MEMORANDUM NWS CR-68

,, •

C)

 $\overline{\phantom{a}}$ *,)*  THE POSTING OF SHEF DATA TO THE RFC GATEWAY DATABASE

Geoffrey M. Bonnin Missouri Basin River Forecast Center National Weather Service Kansas City, Missouri

 $\omega = -1$ 

April 1983

MITED STATES<br>UNITED STATES<br>DEPARTMENT OF COMMERCE **Malcolm Baldrige, Secretary** 

**National Oceanic and** Almespheric Administration **John V. Byrne. Administrator**  **Nat1ona1 Weather Service Richard E. Hallgren. Director** 

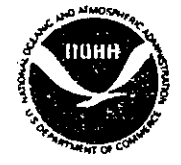

### THE POSTING OF SHEF DATA TO THE RFC GATEWAY DATABASE

Geoffrey M. Bonnin<sup>a</sup> Missouri Basin River Forecast Center National Weather Service Kansas City, Missouri

### ABSTRACT

Standard Hydrologic Exchange Format (SHEF) was developed as a prerequisite for automated hydrologic data exchange. This paper describes software developed for automatically posting data encoded in SHEF to the database system used in the River Forecast Center Gateway computer system.

 $\mathcal{L}^{\text{max}}$ 

<sup>a</sup>Hydrologist (Computer Systems), B.E. (Univ. of Qld.), M.I.E., Aust.

# TABLE OF CONTENTS

Page

 $\lambda$ 

•

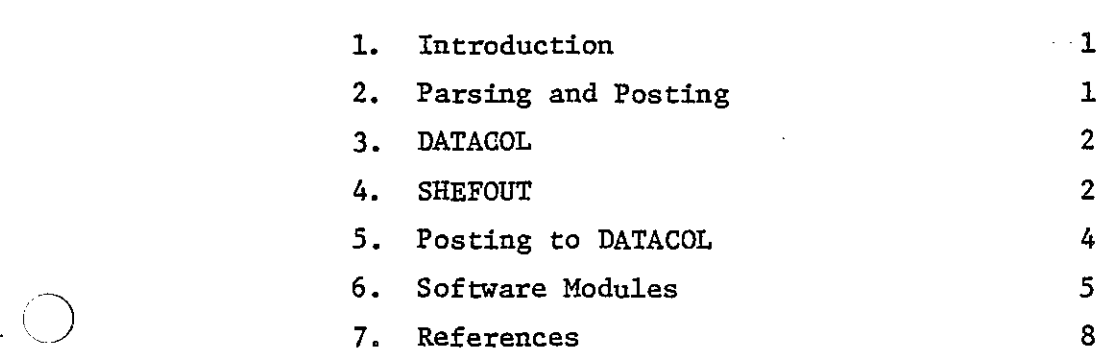

## APPENDICES

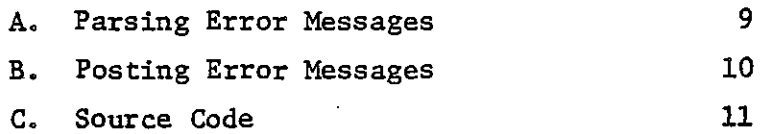

#### 1. INTRODUCTION

)

Standard Hydrologic Exchange Fomat (SHEF) (1) is being adopted by the National Weather Service as the standard fomat for the encoding of hydrologic data. SHEF is sufficiently flexible to handle most hydro-meteorologic data and as a result, is being adopted by a variety of programs within NWS as well as elements of the U.S. Army Corps of Engineers and the U.S. Geological Survey.

SHEF has been designed to allow for the automation of data handling techniques at the same time as maintaining a format which is visually readable.

Proposed uses for SHEF within the Central Region of NWS have been described in a previous NOAA Technical Memorandum (2). These uses can be summarized conceptually as either manual or automatic encoding of data into SHEF, the transmission of SHEF on communications circuits, the reception and either manual or automatic decoding of SHEF and the posting of the data within a database.

The ability to automatically post data to a database is an outgrowth of the introduction of SHEF and is a replacement of earlier methods of data handling.

This Technical Memorandum will describe the process of posting data to the River Forecast Center DATACOL (3) database.

#### 2. PARSING AND POSTING

The process of taking data in SHEF and putting it in a database can be described as a two step process; parsing and posting. The parsing step takes SHEF and reduces it to a simplified, machine readable format. The posting process takes the reduced data and interacts with the target database in such a way that the data is integrated into the database.

This conceptualization of the process allows software to be developed for the parsing step which is essentially standard and is not database specific thus allowing for a high degree of portability. The software for the posting process is database specific. It is fed the output from the parsing process and is independent of the original SHEF message.

The Missouri Basin RFC has developed such a suite of software. PARSHEF (2) is a standard package for parsing SHEF. It produces a file (SHEFOUT) which is the reduced SHEF data. It is being adopted by NWS as the standard front end parsing package for a number of database and data manipulation systems.

DATACOL is a real time data collection and database management system developed by the California-Nevada RFC for use by NWS RFC's in their Gateway computer systems. MBRFC has developed software for DATACOL which activates the PARSHEF parsing software, reads the file SHEFOUT and then posts the data to the database.

#### 3. DATACOL

DATACOL (3, 4, 5) is a real time data collection and database management system designed for use by NWS RFC's in their Gateway computer systems (Data General S/140 under MRDOS).

The database stores stochastically sequential data for different sensors and different sites in separate, preallocated blocks of a single file. There are separate files which cross reference the site name (ALPHAINDEX) or its NWS I.D. (CODEKEY) with the database block number.

The data is stored on the file with its associated observation time in a packed integer format. All other information relating to the data is stored in a series of header words at the beginning of the block and is fixed for all of the data within the block. The basic description of the type of data is by a numeric code for "sensor type".

This database structure implies that there must be a one to one correspondence between SHEF Parameter codes and database block. numbers. Obviously, it is not possible to preallocate a block for every possible J parameter code. This restriction has led to a strategy of providing for the possioility of storing within DATACOL, all of the physical elements possible in SHEF, but only observed data for their default durations. The Source code is ignored and those data with Extremum or Probability codes are rejected. There are a few exceptions to this strategy which is described more fully in 6.D.

DATACOL provides a number of utilities for reading and writing the database file as well as packing and unpacking the data and reading the block header.

#### 4. SHEFOUT

This file is the "pipe" for passing the reduced data from the parsing step to the posting step. It is a sequential, unformatted file, with each record being a self sufficient and complete description of an item of data and its attributes. All times on the file are Greenwich Mean Time and all data is in English units as prescribed in SHEF.

Each record of the file is written with the following statement:

WRITE (JCHN) IDSTN, NYEAR, NMON, NDAY, NHOUR, NMIN, 1 2 3 KYEAR, KMON, KDAY, KHOUR, KMIN, KODP, KODE, IDUR, KODT, KODS, KODEX, COOP VALUE, LWAL, IREV, MSOURCE, IDOTE

The list variables are defined as follows:

- IDSTN: Eight element Integer array, containing the eight characters of the station identifier. If there are fewer than eight characters, they are stored starting in the first array element with the remaining elements containing a blank.
- NYEAR: Integer, containing the last two digits of the year of the observation date.
- NMON: Integer, containing the month number of the observation date. January is month number one.
- NDAY: Integer, containing the day of the month of the observation date.
- NHOUR: Integer, containing the hour of the day of the observation date on a 24 hour clock.
- NMIN: Integer, containing the minute of the observation date.

KYEAR: KMON: KDAY: !<HOUR: The creation date of the data coded in the same manner as the observation date. If there was no creation date specified, all elements are set to zero.

KMIN:

- KODP: Integer, containing the first character of the Physical Element code.
- KODE: · Integer, containing the second element of the Physical Element code.

IDUR: Integer, containing a coded number which represents the duration. This duration code specifies the units of time and the number of units as follows:

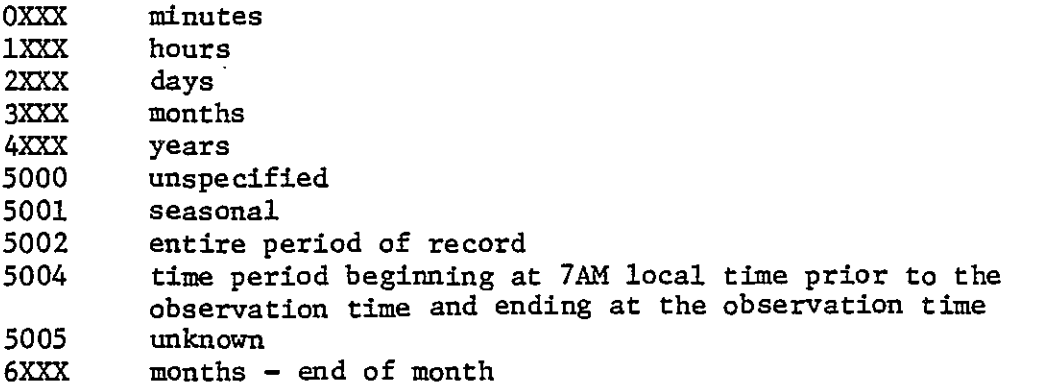

where XXX is the number of units. i.e., eight days would be coded as 2008, instantaneous as 0.

- KODT: Integer, containing the Type code character.
	- KODS: Integer, containing the Source code character.
	- KODEX: Integer, containing the Extremum code character.

- CODP: Real, containing the value of the Probability code as a decimal i.e., fifty percent probability is coded as 0.5. The mean (P code of M) is coded as -0.5. If the Probability code is unspecified, it is coded as -1.0.
- VALUE: Double Precision Real, containing the value of the piece of data.
- LWAL: Integer, containing the Data Qualifier character.
- IREV: Integer, set to one if this is data is intended as a revision of previous data. It is set to zero otherwise.
- MSOURCE: Eight element Integer array, containing the eight characters of the data source (.B format). The characters are coded in the same way as those in IDSTN. The source is blank for .A and .E format.
- IDOTE: Integer, set to one if the data item is the first item in a string of time series data, set to two if it is a subsequent time series item, set to zero otherwise.

#### S. POSTING TO DATACOL

The DATACOL system, after sensing the need to parse and post, goes to a routine AFSDEC which drives the process.

The parsing software is started as an independent program in another ground of the computer. After it has finished and the SHEFOUT file has been created, the file is read record by record. As each record is read, the following process occurs:

A. The station I.D. is tested to see if it is a stranger station. If so, a cautionary note is printed and this record is discarded.

B. The databank block number for this station is found from the cross reference file and a relationship between SHEF Parameter codes and DATACOL sensor types. If the station sensor is unknown to DATACOL, a cautionary note is printed and the record is discarded.

c. A check is then made to see if data exists for that observation time. If it does and the new data does not have the revision code set a cautionary note is printed and this record is discarded.

D. Finally, the data is inserted into the correct position in the databank using DATACOL utilities.

E. The process then begins again at the next record in S1ffiFOUT and continues until the end of the file is reached.

Errors and cautionary notes from both PARSHEF and the posting process are accumulated on a single error log file AFSDEC.ER. If there are any messages generated for this file by either parsing or posting, the file is printed on the hard copy device.

#### 6. SOFTWARE MODULES

•

Those modules which have been developed for the posting process will be described as well as those modules from the standard parsing package (2) which have been modified for DATACOL.

#### A. AFSDEC

Checkpoints the parsing package PARSHEF into background, communicates ·with it via interground communication pipes and waits for its completion. It then starts the posting process by calling SHFILE. AFSDEC is started by AFSMST, the control module which activates various processes for AFOS products.

#### B. SHFILE

The file SHEFOUT is read record by record and tests are made for stranger stations (as defined in SHEF). The databank block number is obtained with SHTATN and the data is filed with SHDBAS.

Checks are then made to see if errors have occurred, if so, the error log file is printed on the hard copy device defined in the DATACOL BLOCKDATA module.

#### C. SHTATN

File CODEKEY is an alphabetical list of NWS I.D.s for stations recognized by the database. The actual I.D. and sensor type is maintained on file SENSORLIST. SHTATN searches, by interval halving, for a match of the NWS I.D. and then for the correct sensor type on matching I.D.s, finally returning the correct databank block number for this piece of data.

#### D. SHSENS

SHSENS provides a translation between SHEF Parameter codes and DATACOL sensor types.

DATACOL cannot store data in all the "flavors" provided for in SHEF. For this reason, there has been a relationship set between SHEF parameter codes and DATACOL sensor types, This relationship is as follows:

remember: The generic SHEF parameter code is PEDTSEP where

- PE = physical element
- $D = duration$
- $T = type$ <br>S = sour
- 

 $\sum_{i=1}^n$ 

- $S = source$ <br> $E = extractrem$ E **s extremum**
- $P = probability$
- (a) Type; only observed data is accepted.<br>(b) Source; Source is ignored.
- 
- (c) Extremum; anything with an extremum code set is rejected except for max and min temperatures.
- (d) Probability; anything with a probability is rejected.
- (e) The data is stored only if the Duration is the default Duration · for that Physical Element, except for those parameter codes listed below.
- (f) Physical Element; the PE code is translated to sensor type using the formula  $(P-1)*26+E+49$  where P & E are the position of the letter in the alphabet. i.e. sensor types 50 through 725.

(g) Data Qualifier;'the Data Qualifier is ignored.

Exceptions: The following are exceptions to the rules (a) through (f).

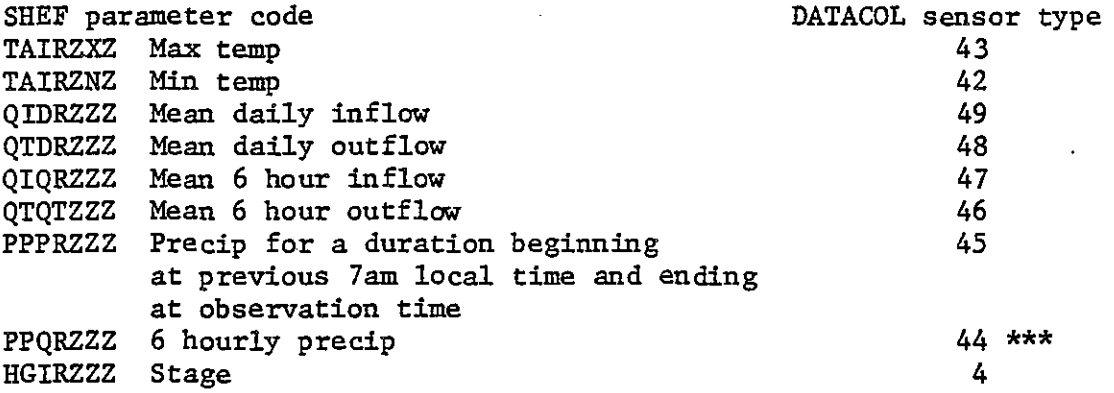

- NOTES: (a) Z is used here to imply that anything other than Z is rejected.
	- \*\*\* (b) While the software exists in SHSENS to allow this parameter code (PPQRZZZ), it is commented out. To allow 6 hourly precip to be posted, SHSENS must be edited and recompiled and DATACOL must be reloaded.

The default duration codes are read into the COMMON block SHPARM at the time DATACOL is started. They are read from the file SHEFPARM (2).

E. SHCOMP

Compares names for the interval halving process.

F. SHDBAS

Files the data in the database if possible. The observation time of the data to be filed is converted to a two year Julian minute format, the database block is read and the header information is extracted.

The file is searched to find the correct position for the new data. If valid data already exists for this time and no revision code is set, the new data is rejected.

If there is any more recent data existing, it is written to a temporary file. The new data is converted to the database format and is passed to the filing task. If there was any more recent data written to the temporary file, it is passed to the filing task for reentry to the database.

G. SHMSG

•

*.)* 

The error reporting module for posting. It makes an error number, reads the appropriate error message from disk and writes it to the error log file.

#### H. PARSHEF

•

The mainline module for parsing. Modifications have been made to the standard version (2) to allow for interground communications with DATACOL and for different file names.

#### I. SHERR

The error reporting module for parsing. Modifications have been made to the standard version (2) to allow the actual error message rather than its number to be written on the error log.

> ERRATA: **page 6;** change QTQTZZZ to QTQRZZZ

 $\label{eq:2.1} \frac{1}{\sqrt{2}}\int_{\mathbb{R}^3}\frac{1}{\sqrt{2}}\left(\frac{1}{\sqrt{2}}\right)^2\frac{1}{\sqrt{2}}\left(\frac{1}{\sqrt{2}}\right)^2\frac{1}{\sqrt{2}}\left(\frac{1}{\sqrt{2}}\right)^2\frac{1}{\sqrt{2}}\left(\frac{1}{\sqrt{2}}\right)^2\frac{1}{\sqrt{2}}\left(\frac{1}{\sqrt{2}}\right)^2\frac{1}{\sqrt{2}}\frac{1}{\sqrt{2}}\frac{1}{\sqrt{2}}\frac{1}{\sqrt{2}}\frac{1}{\sqrt{2}}\frac{1}{\sqrt{2}}$  $\label{eq:2.1} \mathcal{L}(\mathcal{L}^{\mathcal{L}}_{\mathcal{L}}(\mathcal{L}^{\mathcal{L}}_{\mathcal{L}})) = \mathcal{L}(\mathcal{L}^{\mathcal{L}}_{\mathcal{L}}(\mathcal{L}^{\mathcal{L}}_{\mathcal{L}})) = \mathcal{L}(\mathcal{L}^{\mathcal{L}}_{\mathcal{L}}(\mathcal{L}^{\mathcal{L}}_{\mathcal{L}}))$ 

 $\label{eq:2.1} \mathcal{L}(\mathcal{L}^{\mathcal{L}}_{\mathcal{L}}(\mathcal{L}^{\mathcal{L}}_{\mathcal{L}})) \leq \mathcal{L}(\mathcal{L}^{\mathcal{L}}_{\mathcal{L}}(\mathcal{L}^{\mathcal{L}}_{\mathcal{L}})) \leq \mathcal{L}(\mathcal{L}^{\mathcal{L}}_{\mathcal{L}}(\mathcal{L}^{\mathcal{L}}_{\mathcal{L}}))$  $\mathcal{L}^{\text{max}}_{\text{max}}$  and  $\mathcal{L}^{\text{max}}_{\text{max}}$ 

 $\label{eq:2.1} \frac{1}{2} \sum_{i=1}^n \frac{1}{2} \sum_{j=1}^n \frac{1}{2} \sum_{j=1}^n \frac{1}{2} \sum_{j=1}^n \frac{1}{2} \sum_{j=1}^n \frac{1}{2} \sum_{j=1}^n \frac{1}{2} \sum_{j=1}^n \frac{1}{2} \sum_{j=1}^n \frac{1}{2} \sum_{j=1}^n \frac{1}{2} \sum_{j=1}^n \frac{1}{2} \sum_{j=1}^n \frac{1}{2} \sum_{j=1}^n \frac{1}{2} \sum_{j=1}^n \frac{$  $\label{eq:2.1} \frac{1}{2} \sum_{i=1}^n \frac{1}{2} \sum_{j=1}^n \frac{1}{2} \sum_{j=1}^n \frac{1}{2} \sum_{j=1}^n \frac{1}{2} \sum_{j=1}^n \frac{1}{2} \sum_{j=1}^n \frac{1}{2} \sum_{j=1}^n \frac{1}{2} \sum_{j=1}^n \frac{1}{2} \sum_{j=1}^n \frac{1}{2} \sum_{j=1}^n \frac{1}{2} \sum_{j=1}^n \frac{1}{2} \sum_{j=1}^n \frac{1}{2} \sum_{j=1}^n \frac{$ 

 $\label{eq:2.1} \mathcal{L}(\mathcal{L}^{\text{max}}_{\mathcal{L}}(\mathcal{L}^{\text{max}}_{\mathcal{L}}),\mathcal{L}^{\text{max}}_{\mathcal{L}}(\mathcal{L}^{\text{max}}_{\mathcal{L}}))$ 

 $\mathcal{L}(\mathcal{L}(\mathcal{$ 

 $\label{eq:2.1} \frac{1}{\sqrt{2}}\left(\frac{1}{\sqrt{2}}\right)^{2} \left(\frac{1}{\sqrt{2}}\right)^{2} \left(\frac{1}{\sqrt{2}}\right)^{2} \left(\frac{1}{\sqrt{2}}\right)^{2} \left(\frac{1}{\sqrt{2}}\right)^{2} \left(\frac{1}{\sqrt{2}}\right)^{2} \left(\frac{1}{\sqrt{2}}\right)^{2} \left(\frac{1}{\sqrt{2}}\right)^{2} \left(\frac{1}{\sqrt{2}}\right)^{2} \left(\frac{1}{\sqrt{2}}\right)^{2} \left(\frac{1}{\sqrt{2}}\right)^{2} \left(\$ 

 $\label{eq:2.1} \frac{1}{2} \sum_{i=1}^n \frac{1}{2} \sum_{j=1}^n \frac{1}{2} \sum_{j=1}^n \frac{1}{2} \sum_{j=1}^n \frac{1}{2} \sum_{j=1}^n \frac{1}{2} \sum_{j=1}^n \frac{1}{2} \sum_{j=1}^n \frac{1}{2} \sum_{j=1}^n \frac{1}{2} \sum_{j=1}^n \frac{1}{2} \sum_{j=1}^n \frac{1}{2} \sum_{j=1}^n \frac{1}{2} \sum_{j=1}^n \frac{1}{2} \sum_{j=1}^n \frac{$ 

 $\mathcal{L}(\mathcal{A})$  and  $\mathcal{L}(\mathcal{A})$  . The set of  $\mathcal{L}(\mathcal{A})$  $\label{eq:2.1} \frac{1}{2} \sum_{i=1}^n \frac{1}{2} \sum_{j=1}^n \frac{1}{2} \sum_{j=1}^n \frac{1}{2} \sum_{j=1}^n \frac{1}{2} \sum_{j=1}^n \frac{1}{2} \sum_{j=1}^n \frac{1}{2} \sum_{j=1}^n \frac{1}{2} \sum_{j=1}^n \frac{1}{2} \sum_{j=1}^n \frac{1}{2} \sum_{j=1}^n \frac{1}{2} \sum_{j=1}^n \frac{1}{2} \sum_{j=1}^n \frac{1}{2} \sum_{j=1}^n \frac{$ 

#### 7, REFERENCES

)

 $\zeta$ 

- 1, "Standard Hydrologic Exchange Format (SHEF)" Version 1; Northwest River Forecast Center, November 18, 1982
- 2, "An explanation of the Standard Hydrologic Exchange Format (SHEF) and Its Implementation in the Central Region", NOAA Technical Memorandum NWS CR-67; Geoffrey M. BONNIN, Robert S. COX, Jr., April 1983
- 3, DATACOL Rev, 7,20; David C. LEADER January 1983
- 4. "User Manual for"DATACOL"; David C. LEADER, August 1981
- 5, "Program Configuration Guide for DATACOL" Rev. 7 .20; David C. LEADER, October 1982

 $\mathcal{L}^{\text{max}}_{\text{max}}$  and  $\mathcal{L}^{\text{max}}_{\text{max}}$ 

 $\mathcal{L}(\mathcal{L}^{\mathcal{L}}_{\mathcal{L}})$  and  $\mathcal{L}^{\mathcal{L}}_{\mathcal{L}}$  and  $\mathcal{L}^{\mathcal{L}}_{\mathcal{L}}$ 

#### APPENDIX A. - Parsing Error Messages

2. 3. 4. 5. 6. 7. 8. 9. 10. Julian day error 11. 12. 13. 14. 15. 16. 17. 18. Parameters coded with a send code 19.  $21.$ 22.  $23.$ 24. 25. 26. 27. 28. 29. 30. 31. 32.  $33.$ 34.  $35.$ 36. No space in positional data Less than 3 characters in I.D. or message source Time Zone code error Date group error Illegal character in I.D. or message source Error in date code Observation time error Date relative code error Illegal data string qualifier Units code error Not a date or data type element Not a date or data type element, maybe a missing slash Illegal character in parameter code File read error on SHEFPARM Non-existant parameter code Continuation of a format does not follow the correct format A format revision continuation follows an original The format that this is continuing had an error Year not in the range 1976-1999 for default time zone Forecast data without creation date Bad date somehow Variable duration not defined Variable duration code error Time increment code error Trace specified for other than PY, PP, PC, SD, SF and SW No time increment specified To many values in .B body line Bad character in the line Not enough values in .B body line No value specified No .END at end of .B format Zulu, DR or DI coded with send code QY, PY or HY Explicit date referenced by DRE or DIE is not the end of month

37. Time between 0201 & 0259 on date of change from standard to daylight

9

•

 $\bigcirc$ 

1.

This line not decoded

## APPENDIX  $B - Posting Error Messages$

- 1. This is a stranger station
- 2. Station or sensor does not exist
- 3. Trying to revise data without revision code set
- 4. DATACOL will not accept this parameter code

,

APPENDIX C

SOURCE CODE

 $\ddot{\phantom{0}}$ 

 $\ddot{\phantom{a}}$ 

 $\sim$ 

 $\sim$ 

 $\sim 10^7$ 

 $\mathcal{L}$ 

 $\sim$ 

 $\epsilon$ 

 $\sim$ 

OVERLAY MOAFSDEC SUBROUTINE AFSDEC(PRODCT, FNAME)

Ċ C.  $---C$ \_\_\_\_\_\_\_\_\_\_\_\_\_\_\_\_\_\_\_\_\_\_\_\_ VERSION 1.0 SEP 1982 GEOFFREY M BONNIN MBRFC  $\mathbb{C}^{\mathbb{N}}$ C.  $C - -$ Ċ. \_\_\_\_\_\_\_\_\_\_\_\_\_\_\_\_\_\_\_\_\_\_\_\_ INTEGER FNAME(4), PRODCT(6) COMMON /LUNS/ ICHN, JCHN COMMON /IGCA/ IGCM Ċ C.... FILE NAMES Ć DIMENSION PARSHEF(3), SHEFOUT(2)  $PARSHEF(1) = 'PARS'$  $PARSHEF(2) = 'HEF.$  $PARSHEF(3) = 'SV'$ SHEFOUT(1) =  $\leq$ SHEF SHEFOUT(2) =  $'$ OUT' C C.... START THE DECODER IN BACKGROUND Č.  $IGCM = -1$ 10 CALL EXBG (PARSHEF, 0, IER) IF( IER.EQ.1 ) GO TO 20 CALL FDELY(50) **NAIT 5 SEC** TYPE "PARSHEF CHECKPOINT ERROR", IER GO TO 10 C C.... WAIT ON DECODER  $\mathbb C$ 20 IF( IGCM.EQ.-2 ) GO TO 25 **WAIT FOR PARSHEF TO START** CALL FDELY(5) GO TO 20 C 25 CALL WRCMN(PRODCT, 0, 6, IER) **SPASS PRODUCT NAME TO PARSHEF** CALL WRCMN(FNAME, 6, 4, IER) **IPASS FILE NAME**  $IFLAG = 1$ CALL WROMN(IFLAG, 10, 1, IER) **IPASS READY FLAG** CALL FDELY(50) 30 IF( IGCM.NE.-2 ) GO TO 40 CALL FDELY(10) **WAIT FOR PARSHEF TO FINISH** GO TO 30 Ċ C.... START POSTING C. 40 CALL FDELY(20) **SWAIT A FEW MORE SECONDS** OPEN ICHN, SHEFOUT  $\overline{ }$ CALL SHFILE RESTORE TO NEUTRAL VALUE  $IGCM = 0$ C  $C$ .... THAT'S IT Ĉ **RETURN END** 

SUBROUTINE SHEILE

Ć

```
C
                                                                        Ĉ
C
    VERSION 1.0 SEP
                        1982
                                  GEOFFREY M BONNIN
                                                                        Ć
                                                       MBRFC
C.
                                                                        Ċ.
Ċ
č
        This routine reads decoded SHEF format data from the
Ċ
        file "SHEFOUT" and files it in the database.
Ć
       DOUBLE PRECISION VALUE
       INTEGER ILINE(SO)
       COMMON /CONON/ ICONON
       COMMON /CAFOS/ LAFOS, JBTX, JETX, IFILE, ICHFP, FNAMEPRT
       COMMON /LUNS/
                         ICH, JOHN
       COMMON /POSTERR/ NERROR
       COMMON /POSTDATA/ IDSTN(S), NYEAR, NMON, NDAY, NHOUR, NMIN,
      \mathbf{f}KYEAR, KMON, KDAY, KHOUR, KMIN,
     \geqKODP, KODE, IDUR, KODT, KODS, KODEX, CODP,
     з
                         VALUE, LWAL, IREV, MSOURCE(8), IDOTE
       COMMON /CODES/ ICHA, ICHB, ICHC, ICHD, ICHE, ICHF, ICHG, ICHH, ICHI,
                        ICHU, ICHK, ICHL, ICHM, ICHN, ICHO, ICHP, ICHQ, ICHR,
      \mathbf{1}2
                        ICHS, ICHT, ICHU, ICHV, ICHW, ICHX, ICHY, ICHZ, ICHO,
     3
                        ICH1, ICH2, ICH3, ICH4, ICH5, ICH6, ICH7, ICH8, ICH9,
     4
                        IBLNK, ISLASH, ICOLON, IPLUS, IMINUS, IDOT, IARROW,
      s
                        ICOMMA
       COMMON /IGCA/ IGCM
C
C.... FILE NAMES AND ATTRIBUTES
C
       DIMENSION AFSDEC(3)
      AFSDEC(1) = 'AFSD'AFSDEC(2) = 'EC.E'AFSDEC(3) = 'R'ATTR1 = 'SA'ATTR2 = 'S'C
c.
      INITIALISE ERROR COUNT
C
      NEROR = 0Ċ
C.... READ A RECORD FROM "SHEFOUT"
Ê.
   10 READ(ICH, END=50) IDSTN, NYEAR, NMON, NDAY, NHOUR, NMIN,
     \mathbf{1}KYEAR, KMON, KDAY, KHOUR, KMIN,
     \bar{z}KODP, KODE, IDUR, KODT, KODS, KODEX, CODP,
     З
                         VALUE, LWAL, IREV, MSOURCE, IDOTE
C
C.... TEST FOR STRANGER STATION
C
       IF( IDSTN(1).NE.ICHW .AND.
           IDSTN(1).NE.ICHX .AND.
     1
     2
           IDSTN(1).NE.ICHY .AND.
     R
           IDSTN(1) NE. ICHZ ) GO TO 40
       DO 20 I=2,8CALL IRANG(IDSTN(I), ICHO, ICH9, $40)
   20 CONTINUE
\mathbb CC.... THIS IS A STRANGER STATION
C
   30 GO TO 910
¢
С.
     SEARCH FOR THE STATION FILE NUMBER IN "CODEKEY"
C
```

```
40 CALL SHTATN (ISTN, $10)
                                       14
C
C.... NOW FILE THE DATA
C
       CALL SHDBAS(ISTN, $10)
       GO TO 10
C
C.... THAT'S IT
Č
   50 OPEN JOHN, AFSDEC, ATT=ATTR1
       WRITE(JCHN, 60) NERROR
   60 FORMAT(/'NUMBER OF POSTING ERRORS IS', IS)
       CALL CLOSE(JCHN, IER)
       CALL CLOSE(ICH, IER)
C
C.... NOW DEAL WITH THE ERROR LOG
C
       IF( (NERROR+IGCM).EQ.0 ) GO TO 900
Ċ
C..., PRINT THE LOG
Ċ
       OPEN JCHN, AFSDEC, ATT=ATTR2
Ċ
C.... IF PRINT TERMINAL NOT CONSOLE - OPEN CHANNEL TO FILENAME
C.
                                                ; SKIP IF CONSOLE TERMINAL
       IF(ICHPP.EQ.10) GO TO 90
       CALL CFILW(FNAMEPRT, 1, IER)
                                               SCREATE FILE IF NECESSARY
       OPEN ICHPP, FNAMEPRT, ERR=930
                                                SOPEN DESIGNATED CHANNEL
       GO TO 100
C
C BID FOR CONSOLE TERMINAL CONTROL
\mathbb{C}90 ICNT = 0
   91 CALL XMT(ICONON, 1, $920)
C
C.... READ A LINE AND PRINT IT
\cdot c100 CALL RLINE (JCHN, ILINE, NB, IER)
                                               SREAD LINE
       IF(IER.EQ.9) GO TO 110
                                               ISTOP IF EOF
                                               SKIP IF ERROR
       IF(IER.NE.1) GO TO 940
       CALL WLINE (ICHPP, ILINE, NB, IER)
                                               WRITE LINE
       IF(IER.NE.1) GO TO 940
                                               ISKIP IF ERROR
       GO TO 100
C
C.... IF NOT CONSOLE OUTPUT - CLOSE CHANNEL
C
  110 CALL CLOSE(JCHN, IER)
       IF(ICHPP.EQ.10) GO TO 120
       CALL CLOSE(ICHPP, IER)
       GO TO 900
C
C.... RELEASE CONSOLE CONTROL
C
  120 CALL REC(ICONON, IER)
C
C.... NORMAL RETURN
C
  900 RETURN
C
C.... ERRORS ........
С
C.... STRANGER STATION
C
```
910 CALL SHMSG(1) GO TO 10 C. C UNABLE TO GET CONSOLE TERMINAL CONTROL - WAIT THEN TRY AGAIN (UP TO 10 TIMES) 920 ICNT=ICNT+1 IF(ICNT.GT.100) GO TO 925 SKIP AFTER 10 TRIES CALL FDELY(10) WAIT A SECOND GO TO 91 **: JUMP TO TRY AGAIN** C 925 CALL CLOSE (JCHN, IER) GO TO 900  $\mathbb C$ C.... FILE ERROR Ć. 930 CALL GETERR(IER) 940 IF(ICHPP.EQ.10) CALL REC(ICONON, JER) CALL CONMSG('\*\*\* AFOS FILE PRINT ERROR \*\*\*', IER) IF(ICHPP.NE.10) CALL CLOSE(ICHPP, IER) GO TO 900  $\mathbf C$ 

END

SUBROUTINE SHTATN(ISTN, \$) Ċ  $\mathbb{C}$ Ō. C VERSION 1.0 SEP 1232 GEOFFREY M BONNIN MBRFC. C Ċ C. C C This routine sets the database file number for the station Ċ whose NWS identifier is in IDSTN and returns it in ISTN. C The sensor type is derived from the PE code in KODP and C KODE. The RETURN 2 is used if the station is not recognised.  $\Omega$ PARAMETER ICHA =  $<$ COOO>A $<$ DOUBLE PRECISION VALUE DIMENSION NWS(8) COMMON /MAXSC/ MAXS, IOVS, NESTAB COMMON / CSENS/ UCHSEN, USENFLG COMMON /LUNS/ ICHN, JCHN COMMON /POSTDATA/ IDSTN(8), NYEAR, NMON, NDAY, NHOUR, NMIN, KYEAR, KMON, KDAY, KHOUR, KMIN, 1 2 KODP, KODE, IDUR, KODT, KODS, KODEX, CODP, з VALUE, LWAL, IREV, MSOURCE(8), IDOTE C C.... FILE NAMES AND ATTRIBUTES C DIMENSION CODEKEY(2)  $CODEKEY(1) = 'CODE'$  $CODEKEY(2) = 'KEY'$  $ATTRI = 'C'$ C C.... GET THE DATA'S SENSORTYPE C CALL SHSENS(ISENS, \$75) C C.... TRY TO HOME IN ON THE NAME BY INTERVAL HALVING C C - SET THE LIMITS Ċ  $IH = NESTAB$  $IL = 1$ IT =  $(NESTAB+1)/2$ ¢ C.... OPEN THE CODEKEY FILE WITH THE INDEX OF NWS ID'S C OPEN JOHN, CODEKEY, ATT=ATTR1, LEN = 2 Ċ C.... GET THE TRIAL ID C 10 READ(JCHN, REC=IT) ISTN CALL REC(JSENFLG, IER) READ (JOHSEN, 20, REC=ISTN) NWS, ITYPE 20 FORMAT(28X,8A1,19X,13) CALL XMT(JSENFLG, 1, \$25) C C.... NOW COMPARE THE IDENTIFIER C 25 CALL SHOOMP (IDSTN, NWS, ITEST, \$30) ¢ C.... INTERVAL HALVE C CALL IHALF(IT, IH, IL, ITEST) IF(IH.LT.IL) GO TO 70 **; FINISHED NO MATCH** GO TO 10 C

```
J 
    C.... GOT A HIT, TEST FOR SENSOR TYPE HERE AND
    C ON EITHER SIDE IN 'CODEKEY'. 
    c 
       30 IF( ISENS.EQ.ITYPE ) GO TO 80
           INC = 1IH = ITc 
       40 IT = IT + INCREAD<JCHN,REC=IT,ERR=60) ISTN 
    c 
           CALL REC ( JSENFLG, IER)
           READ(JCHSEN, 20, REC=ISTN) NWS, ITYPE
           CALL XMT(JSENFLG, 1, $45)
    C.... COMPARE<br>C
       45 CALL SHCOMP<IDSTN,NWS,ITEST,$50) 
           IF< INC.EQ.-1 ) GO TO 70 
    c 
    c .. .. COMPARE SENSOR 
    \mathbf C50 
IF( ISENS.EQ. !TYPE ) GO TO 80 
    c 
    .<br>C.... TRY THE OTHER DIRECTION
    c 
        60 INC = -1c 
    \tilde{c}.... THERE IS NO SUCH STATION
    c 
        70 CALL CLOSE(JCHN, IER)
        75 
IRTN = 2 
    c 
    C.... GOT THE STATION NUMBER
    c 
        80 
IRTN = 0 
    c 
    C.... CLOSE CODEKEY
    c 
        90 CALL CLOSE(JCHN, IER)
    c 
    \tilde{\mathbf{C}}.... RETURN
    c 
       100 
IF< IRTN.NE.O ) RETURN IRTN 
    c 
           GO TO 60 
           GO TO 40 
           IT = IHGO TO 40 
           CALL SHMSG(2) 
           GO TO 100 
           RETURN 
           END
```
*/----.,* 

SUBROUTINE SHSENS(ISENS, \$)

 $\mathbf C$ C ٠Ċ Ċ C VERSION 1.0 JAN 1983 GEOFFREY M BONNIN MBRFC  $\mathbf C$ Ċ ¢  $\frac{1}{3}$ Get the correct DATACOL sensor type from the parameter code. DOUBLE PRECISION VALUE COMMON /LUNS/ ICH, JCHN COMMON /SHPARM/ IPARM(25,2), JPARM(26) COMMON /POSTDATA/ IDSTN(8), NYEAR, NMON, NDAY, NHOUR, NMIN,  $\mathbf{1}$ KYEAR, KMON, KDAY, KHOUR, KMIN, 2 KODP, KODE, IDUR, KODT, KODS, KODEX, CODP, з VALUE, LWAL, IREV, MSOURCE (8), IDOTE COMMON /CODES/ ICHA, ICHB, ICHC, ICHD, ICHE, ICHF, ICHG, ICHH, ICHI, ICHU, ICHK, ICHL, ICHM, ICHN, ICHO, ICHP, ICHQ, ICHR,  ${\bf 1}$  $\overline{2}$ ICHS, ICHT, ICHU, ICHV, ICHW, ICHX, ICHY, ICHZ, ICHO, S ICH1, ICH2, ICH3, ICH4, ICH5, ICH6, ICH7, ICH8, ICH9, 4 IBLNK, ISLASH, ICOLON, IPLUS, IMINUS, IDOT, IARROW, 5 ICOMMA  $\mathbb C$ c. ... INITIALISE ISENS C  $ISENS = 0$ C ACCEPT ONLY OBSERVED DATA c. C IF( KODT.NE.ICHR ) GO TO 910 Ċ C.... ACCEPT ANYTHING FOR SOURCE C ¢ . . . . . . C C. ... REJECT ANYTHING WITH A PROBABILITY C IF( CODP.NE.-1.0 ) GO TO 910 C C. ... ACCEPT ANY QUALIFIER ¢ C C c. REJECT ANYTHING WITH AN EXTREMUM EXCEPT MAX & MIN TEMPS  $\bullet\bullet\bullet\bullet$ C TAIRZXZ & TAIRZNZ C IF( KODEX.EQ.ICHZ ) GO TO 30 C IF( KODP.NE.ICHT ) GO TO 910 IF( KODE.NE.ICHA ) GO TO 910 C IF( KODEX.EQ.ICHX ) GO TO 10 IF( KODEX.EQ.ICHN ) GO TO 20 с  $10$  ISENS = 43 **STAIRZXZ** GO TO 900 C  $20$  ISENS = 42 **; TAIRZNZ** GO TO 900 C ... GET THE DEFAULT DURATION c. c 30 II =  $(KODP-ICHA)*26 + (KODE-ICHA) + 1$  $D0 40 I=1.25$ 

```
19
         IF( IPARM(I, 1). EQ. II ) GO TO 50
   40 CONTINUE
      IVAL = 0GO TO 55
\mathbb C50 II = IPARM(I) - ICHA + 1
      IVAL = JPARM(II)C
C.... TEST FOR DEFAULT DURATION
c
   55 IF( IDUR.NE.IVAL ) GO TO 60
Ċ
C_{n+1}, YES; SENSOR NUMBER IS (P-1)*26 + E + 49
C
      ISENS = (KODP-ICHA)*26 + (KODE-ICHA) + 50C.
C.... EXCEPT FOR HGIRZZZ WHICH IS #4
C.
      IF( KODP.NE.ICHH ) GO TO 900
      IF( KODE.NE.ICHG ) GO TO 900
      ISENS = 4GO TO 900
C
C.... CERTAIN SENSOR TYPES THAT AREN'T DEFAULT DURATION ARE ALLOWED
                         DAILY INFLOW
C
      QIDRZZZ
                                                   井49
C
                         DAILY OUTFLOW
                                                   #48
      QTDRZZZ
Ċ
      QIQRZZZ
                         6 HOURLY INFLOW
                                                   #476 HOURLY INFLOW
C
      QTQRZZZ
                                                   #46
C.
   60 IF( KODP.NE.ICHQ ) GO TO 90
      IF( KODE.EQ.ICHI ) GO TO 80
      IF( KODE.EQ.ICHT ) GO TO 70
      GO TO 910
\mathbf C70 ISENS = -1SO IF( IDUR.EQ.2001 ) ISENS = ISENS + 44
      IF( IDUR.EQ.1024 ) ISENS = ISENS + 44
      IF( IDUR.EQ.1006 ) ISENS = ISENS + 47
      IF( ISENS.LE.0 ) GO TO 910
      GO TO 900
C
C
       PPPRZZZ
                PRECIP SINCE PREV 7AM
                                                   #45
C
                6 HOURLY PRECIP
                                                   #44
       FPQRZZZ
C
   90 IF( KODP.NE.ICHP ) GO TO 910
      IF( KODE.NE.ICHP ) GO TO 910
c.
      IF( IDUR.EQ.5004 ) ISENS = 45C.
CCCCCCC REMOVE COMMENTS FROM THE FOLLOWING CODE IF YOU WANT
COCCOCO PPORZZZ TO BE POSTED.
      IF( IDUR.EQ.1006 ) ISENS = 44SNOT FOR MERFC
C.
      IF(ISENS.LE.O ) GO TO 910
      GO TO 900
C
C_{\bullet}... GOT IT
£.
  900 CALL CLOSE(JCHN, IER)
      RETURN
C
C.... SENSOR DOESN'T EXIST
c
  910 CALL CLOSE(JCHN, IER)
```
 $\ddotsc$ 

CALL SHMSG(4) RETURN<sub>2</sub>

END

 $\overline{a}$ 

 $\tilde{\mathbf{C}}$ 

 $\mathcal{A}_\mathcal{A}$ 

 $\lambda$ 

 $\mathbb{R}^2$ 

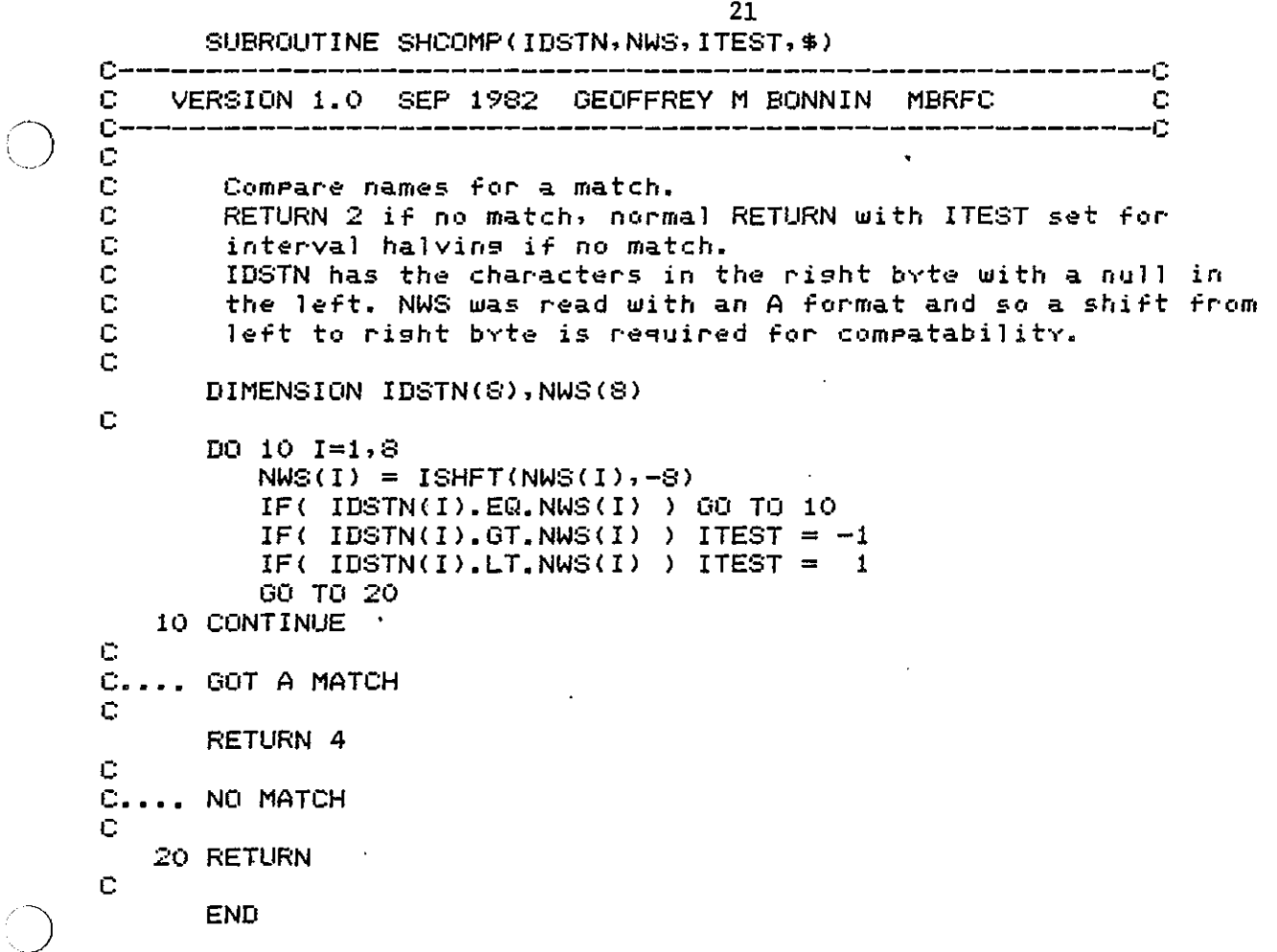

film<br>S

 $\frac{3}{2}$ 

 $\bigcup_{\mathcal{P}_i}$ 

IA A

SUBROUTINE SHDBAS(ISTN, \$)

Ċ Č. -0 ¢ VERSION 1.0 OCT 1982 C GEOFFREY M BONNIN **MBRFC** C. Ċ  $\mathbf C$ C This routine files the data Ć DOUBLE PRECISION VALUE COMMON /LUNS/ ICHN, JCHN COMMON /POSTDATA/ IDSTN(8), NYEAR, NMON, NDAY, NHOUR, NMIN,  $\mathbf{1}$ KYEAR, KMON, KDAY, KHOUR, KMIN,  $\mathbb Z$ KODP, KODE, IDUR, KODT, KODS, KODEX, CODP, Э VALUE, LWAL, IREV, MSOURCE(S), IDOTE COMMON / DF / DFNAME COMMON /CWNDW/ IAW(1024) C C.... FILE NAMES C DIMENSION SHEFWORK(3)  $SHEFWORK(I) = 'SHEF'$  $SHEFWORK(2) = YWORK'$  $SHEFWORK (3) = ^{\prime} <0000> <0000> <0000> <0000>$ C  $JREV = 0$  $\ddot{\mathbf{C}}$  $C_{\bullet\bullet\bullet\bullet\bullet}$ GET THE TWO YEAR JULIAN MINUTE FOR THIS ENTRY AND THE NEXT C CALL JULHC (NMON, NDAY, NHOUR, JULH)  $RMIN = JULH*60.0 + NMIN$ C C.... OPEN AN RDOS CHANNEL TO THE DATABASE  $\mathbb C$ CALL AOPEN (ICHDB, DFNAME, 0, IER) C C.... GET THE TASKS WINDOW BLOCK ASSIGNMENT C CALL MYWDR (MYWD)  $IWB = MYWD*4$ C C.... READ THE STATIONS SENSOR FILE C NBLK =  $(ISTN-1)*2$ CALL AERDB(ICHDB, NBLK, IWB, 2, IER) C C.... GET THE DATA FILE HEADER INFO C **SCONVERSION TERMS** CALL FILMA(IAW, RDIV, RADD)  $MPT = IAW(6)-2$ *ILAST ENTRY* IF( MPT.EQ.7 ) GO TO 105 **SANY DATA ON FILE?** C C.... SEARCH THE FILE FOR THE ENTRY BEFORE RMIN Ċ DO 100 I=MPT,  $9, -2$ CALL DECODE(IAW(I), IAW(I+1), IHF, IMNF, IDF, IMF, IDATA) CALL JULHC(IMF, IDF, IHF, JULF)  $RMINF = UULF*60.0 + IMNF$ IF( RMINF.LE.RMIN ) GO TO 110  $\leftarrow$ 100 CONTINUE Ċ C.... THIS IS THE OLDEST DATA IN THE PRIMARY FILE. Ć  $105$  IPT = 9

```
C) 
.) 
            GO TO 140 
     c 
     C.... CHECK IF VALID DATA ALREADY EXISTS
     c 
     c 
       110 IF< RMINF.NE.RMIN > GO TO 130 
            IF< IREV.EQ.l ) GO TO 120 
            IF< IDATA.EQ.-9999 > GO TO 120 
                                        GO TO '701 :DATA EXISTS 
     C.... WE'VE FOUND WHERE RMIN IS
     c 
       120 JREV = 1130 IPT = I + 2;SET REVISED DATA FLAG 
     C.... WRITE THE MORE RECENT DATA (IF ANY) TO A TEMPORARY FILE<br>C      FOR LATER STORAGE.
            FOR LATER STORAGE.
     c 
     c 
     c 
       140 IFL = -1IF< IPT.EQ.MPT+2 > GO TO 160 
            IFL = (MPT+2-IPT)/2OPEN JCHN,SHEFWORK 
            DO 150 I=IPT,MPT+1 
               JU L H = I A W (I)WRITE<JCHN> JULH 
       150 CONTINUE 
            REWIND JCHN 
     C.... NOW RESET DATA POINTER
     c 
     c 
            IF( JREV,EQ, 1 ) IPT = IPT - 2
            IAW(6) = IPTCALL AEWRB(ICHDB, NBLK, IWB, 2, IER)
     C.... CLOSE THE CHANNEL TO THE DATABASE
     c 
       160 CALL ACLOSE(ICHDB> 
     c 
                                                          ;TEMP WORK FILE 
     C.... FILE THE NEW ENTRY BY PASSING INFO TO THE FILING TASK
     c 
     c<br>c....
            IDATA = (VALUE - RADI) * RDIV + 0.5IF( VALUE.LT.-9998.9 ) IDATA = -9999
            CALL BUFIN(ISTN,NHOUR,NMIN,NDAY,NMON,IDATA,O)
            FILE THE DATA ON THE WORK FILE IF NECESSARY
     c 
            IF< IFL.EQ.-1 > GO TO 900 
            CALL MYID<IDNUM> 
            IFL = IFL * 2
            CALL BUFIN<-1,JCHN,ISTN,IFL,IDNUM,O,O> 
            WAIT IDNUM 
     c 
     C.... NOW CLOSE THE WORK FILE
     c 
       170 CALL CLOSE<JCHN,IER> 
     c 
     C.... THAT'S IT
     c 
       900 RETURN 
     c 
     C.... ERRORS
     c 
       901 CALL SHMSG(3) : $DATA ALREADY EXISTS
```
23

 $\sim$ 

 $\sim$ 

END

 $\tilde{\mathbb{C}}$ 

```
SUBROUTINE SHMSG(JER)
c
C.
                                                                       ٠Ċ.
C
    VERSION 1.0 SEP 1982 GEOFFREY M BONNIN MBRFC
                                                                       \mathbb{C}C.
                                                                      -C
       INTEGER ILINE(82)
      COMMON /LUNS/
                        ICHN, JCHN
      DOUBLE PRECISION VALUE
      COMMON /POSTERR/ NERROR
      COMMON /POSTDATA/ IDSTN(8), NYEAR, NMON, NDAY, NHOUR, NMIN,
     \mathbf{1}KYEAR, KMON, KDAY, KHOUR, KMIN,
     2
                        KODP, KODE, IDUR, KODT, KODS, KODEX, CODP,
     з
                        VALUE, LWAL, IREV, MSOURCE(8), IDOTE
C
C.... FILE NAMES AND ATTRIBUTES
Ċ
      DIMENSION AFSDEC(3)
      AFSDEC(1) = 'AFSD'AFSDEC(2) = 'EC, E'AFSDEC(3) = TR'ATTRI = 'SA'C
  ... UPDATE ERROR COUNT
c.
C
      NERROR = NERROR + 1
Ċ
C.... PUT ERROR MESSAGES ON FILE
C
      GO TO (10,20,30,40), JER
      RETURN
C
   10 FILE = E1GO TO 500
C
   20 FILE = EER2\overline{ }GO TO 500
C
   30 FILE = EER34
      GO TO 500
C
   40 FILE = \angleER4\angleĊ
  500 OPEN JOHN, FILE, ERR=600
      CALL RLINE(JCHN, ILINE, NBYTE, IER)
      CALL CLOSE (JCHN, IER)
C
      OPEN JCHN, AFSDEC, ATT=ATTR1
      WRITE(JCHN,510) IDSTN,NYEAR,NMON,NDAY,NHOUR,NMIN,KODP,KODE,VALUE
  510 FORMAT(/8R1,2X,4(I2,4:4),I2,2X,2R1,G15.6)
      CALL WLINE(JCHN, ILINE, NBYTE, IER)
      CALL CLOSE (JCHN, IER)
C
  600 RETURN
```
**END** 

C PARSHEF •• DRIVER. ROUTINE FOR SHEF PARSING c<br>c c---------------------------------------------------------------c C VERSION 1. 0 APRIL 1 9<32 GEOFFREY M BONNIN MBRFC C c---------------------------------------------------------------c **c**  C PRODCT(1-6) •• AFOS ID C PRODCT<7-10> •• FILE NAME PRODCT(11) .. READY FLAG c INTEGER PRODCT<11> INTEGER FNAME<4> EQUIVALENCE (FNAME(1),PRODCT(7))<br>COMMON /LUNS/ LCHN,JCHN,KCHN,M LCHN, JCHN, KCHN, MCHN, MREC, ICHER COMMON /ERROR/ NERROR  $\mathbb{C}$ C.... SET UP INTER GROUND COMMS AREA c c CALL ICMN(PRODCT, 11, IER)  $IGCM = -2$  $PRODCT(11) = 0$ CALL WRCMN ( IGCM, 0, 1, IER) ;SET READY FLAG C.... SET UP CHANNELS FOR THE INPUT MESSAGE FILE AND<br>C THE OUTPUT DATA FILE. THE OUTPUT DATA FILE. c c **LCHN = 26**   $JCHN = 27$  $KCHN = 54$  $MCHN = 55$  $ICHER = 56$ C.... WAIT FOR PRODUCT ID AND FILE NAME TO BE PASSED FROM DATACOL c c 5 IF< PRODCT<11).EQ.1 > GO TO 6 CALL FDELY(1) GO TO 5 C.... WRITE MESSAGE TO CONSOLE c 6 WRITE(10,7) PRODCT<1> 7 FORMAT('.\*\*\* PARSHEF DECODING ',89, ·' \*\*\*'> c C.... OPEN THE FILES<br>C OPEN LCHN, FNAME, ATT='BL' CALL DFILW('SHEFOUT', IER) OPEN JCHN,'SHEFOUT' OPEN KCHN, 'SHEFPARM' , LEN=:3 OF'EN MCHN, 'DOTBTEMP' CALL DFILW('AFSDEC.ER', IER) OPEN ICHER,'AFSDEC.ER' WRITE< ICHER, 10) PRODCT( 1) 10 FORMAT(/35('\*')/'SHEF DECODE ERROR LOG FOR ', S9/35("\*") ) c C.... CALL THE PARSING DRIVER ROUTINE c CALL SHDRIVE c<br>c. . . . **C. • e** • CLOSE THE FILES c CLOSE LCHN CLOSE JCHN

26

 $\setminus$ 

CLOSE KCHN CLOSE MCHN CLOSE ICHER  $\frac{c}{c}$ ... THATS ALL  $IGCM = NERROR$ CALL WROMN(IGCM, 0, 1, IER) CALL EXIT

ίd,

 $\sim$ 

END

 $\alpha$ 

 $\sim$  $\bullet$  SUBROUTINE SHERR(IER)

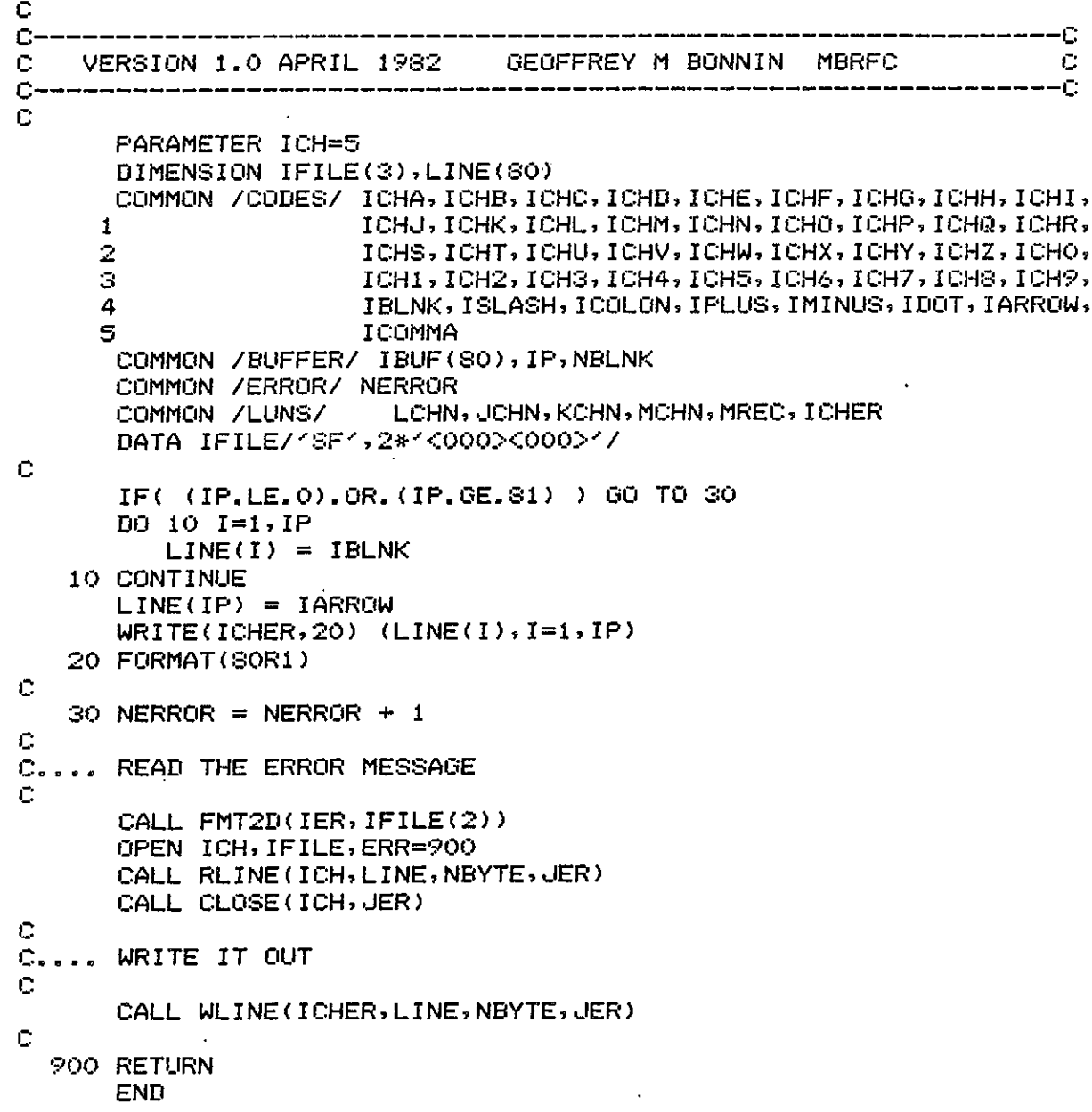

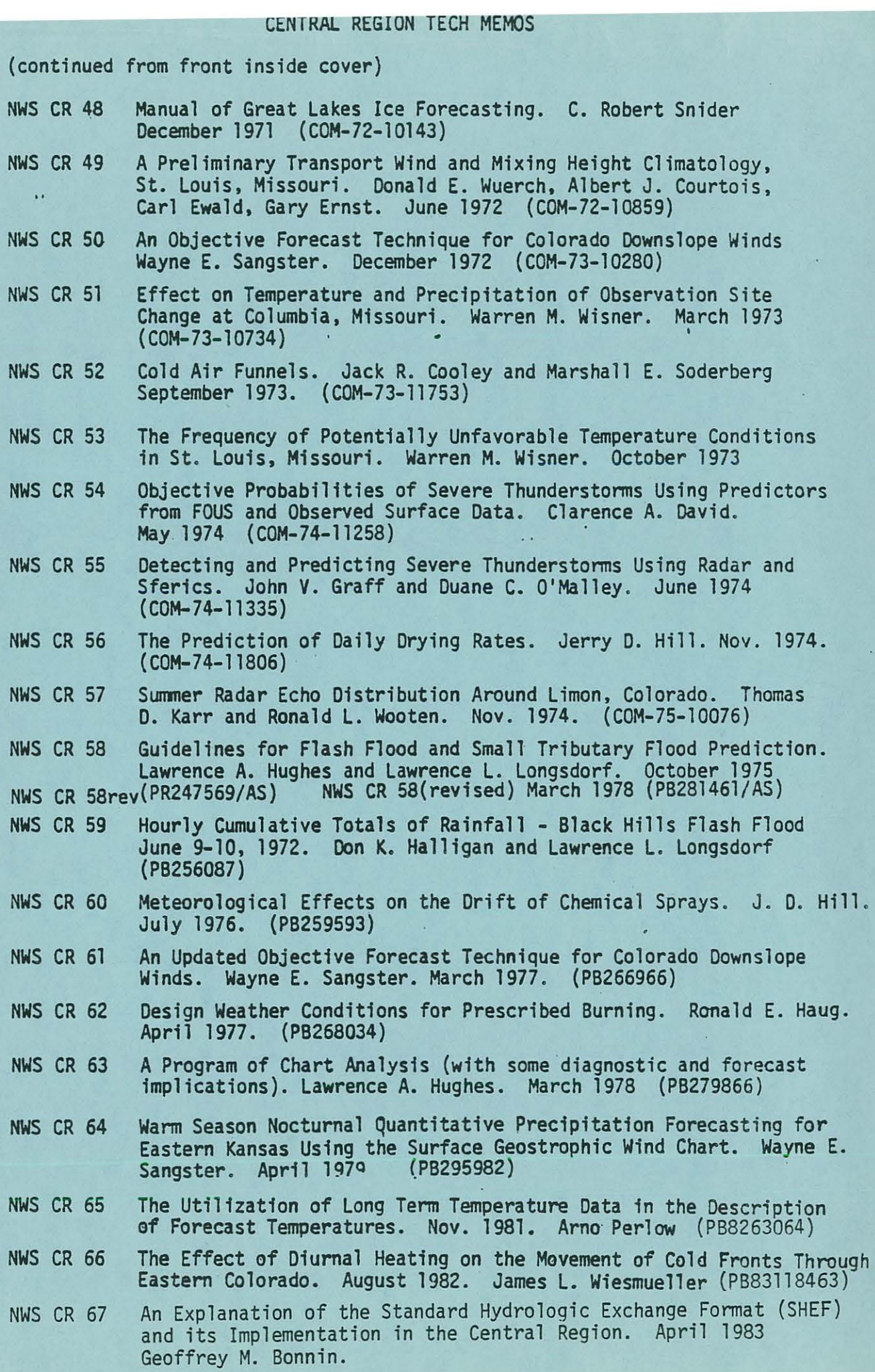

K.